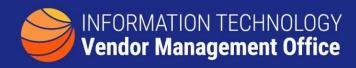

## A GUIDE TO FINDING WHAT OTHERS PAID FOR A PRODUCT OR SERVICE

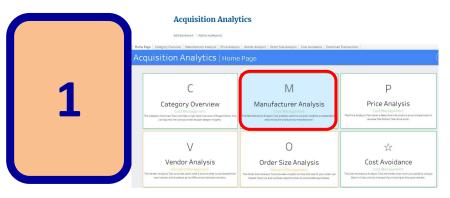

Visit Acquisition Analytics
Manufacturer Analysis is a
good place to start for
comparing what other
agencies have paid for
similar products.

Acquisition Analytics

Manual Fage | Congrey Owner or Manual Control Analytics | Code Analytic | Code Analytic | Code Analytic | Code Analytic | Code Analytic | Code Analytic | Code Analytic | Code Analytic | Code Analytic | Code Analytic | Code Analytic | Code Analytic | Code Analytic | Code Analytic | Code Analytic | Code Analytic | Code Analytic | Code Analytic | Code Analytic | Code Analytic | Code Analytic | Code Analytic | Code Analytic | Code Analytic | Code Analytic | Code Analytic | Code Analytic | Code Analytic | Code Analytic | Code Analytic | Code Analytic | Code Analytic | Code Analytic | Code Analytic | Code Analytic | Code Analytic | Code Analytic | Code Analytic | Code Analytic | Code Analytic | Code Analytic | Code Analytic | Code Analytic | Code Analytic | Code Analytic | Code Analytic | Code Analytic | Code Analytic | Code Analytic | Code Analytic | Code Analytic | Code Analytic | Code Analytic | Code Analytic | Code Analytic | Code Analytic | Code Analytic | Code Analytic | Code Analytic | Code Analytic | Code Analytic | Code Analytic | Code Analytic | Code Analytic | Code Analytic | Code Analytic | Code Analytic | Code Analytic | Code Analytic | Code Analytic | Code Analytic | Code Analytic | Code Analytic | Code Analytic | Code Analytic | Code Analytic | Code Analytic | Code Analytic | Code Analytic | Code Analytic | Code Analytic | Code Analytic | Code Analytic | Code Analytic | Code Analytic | Code Analytic | Code Analytic | Code Analytic | Code Analytic | Code Analytic | Code Analytic | Code Analytic | Code Analytic | Code Analytic | Code Analytic | Code Analytic | Code Analytic | Code Analytic | Code Analytic | Code Analytic | Code Analytic | Code Analytic | Code Analytic | Code Analytic | Code Analytic | Code Analytic | Code Analytic | Code Analytic | Code Analytic | Code Analytic | Code Analytic | Code Analytic | Code Analytic | Code Analytic | Code Analytic | Code Analytic | Code Analytic | Code Analytic | Code Analytic | Code Analytic | Code Analytic | Code Analytic | Code Analytic

 Filter by product type (i.e. Laptop) to show the manufacturer, order quantity and average price.

 Filtering by Agency provides an agencies spend pattern. 2

3

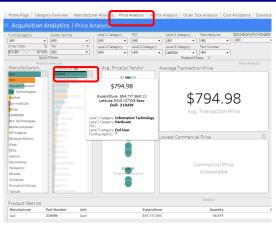

- Click on the Price
   Analysis tab to view
   manufacturer, products
   and prices paid.
- Hover or Click on a product to find the average price paid for the specified item (i.e. Laptop).

Downloading these data to Excel can provide additional analysis through aggregating or pivoting such data.